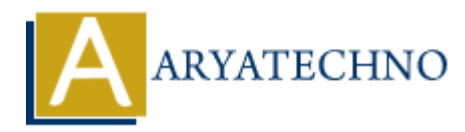

## **Laravel MCQs - 8**

**Topics :** [Laravel](https://www.aryatechno.com/category/20/laravel.html) **Written on** [March 19, 2024](https://www.aryatechno.com/topics/)

1. Which of the following code snippets demonstrates how to define a route in Laravel?

Route::get('/dashboard', function () { return view('dashboard'); }); **on** March 19, 2024<br>
aich of the following code snippets demonstrates how to define a route in Laravel?<br> **ARYATECHY (1/4 ARYATECHY)** (19et UP of Teturn view (1/4 ashboard 1); 3);<br>
an A: Defines a route for the dashboard pa

- A) Option A: Defines a route for the dashboard page.
- B) Option B: Defines a route for the homepage.
- C) Option C: Defines a route for the login page.
- D) Option D: Defines a route for the profile page.

Answer: A) Option A

2. Which of the following code snippets demonstrates how to define a named route in Laravel?

Route::get('/profile', 'ProfileController@show')->name('profile');

- A) Option A: Defines a named route for the dashboard.
- B) Option B: Defines a named route for the user's profile.
- C) Option C: Defines a named route for the homepage.
- D) Option D: Defines a named route for the logout functionality.

## Answer: B) Option B

3. Which of the following code snippets demonstrates how to define a controller method in Laravel?

```
 public function index()
{
    $users = User::all(); return view('users.index', compact('users'));
}
```
A) Option A: Defines a method for user authentication.

- B) Option B: Defines a method for handling user registration.
- C) Option C: Defines a method for fetching user data.
- D) Option D: Defines a method for deleting user accounts.

```
Answer: C) Option C
```
4. Which of the following code snippets demonstrates how to define a database migration in Laravel?

```
 use Illuminate\Database\Migrations\Migration;
use Illuminate\Database\Schema\Blueprint;
use Illuminate\Support\Facades\Schema;
class CreatePostsTable extends Migration
{
      public function up()
      {
            Schema::create('posts', function (Blueprint $table) {
                  $table->id();
                  $table->string('title');
                  $table->text('content');
                  $table->timestamps();
            });
      }
      public function down()
      {
            Schema::dropIfExists('posts');
      }
}
         Lluminate\Database\Migrations\Migration;<br>
Luminate\Database\Schema\Blueprint;<br>
Luminate\Support\Facades\Schema;<br>
CreatePostsTable extends Migration<br>
Dic function up()<br>
Schema::create('posts', function (Blueprint $table) {<br>
```
- A) Option A: Defines a migration for creating users.
- B) Option B: Defines a migration for creating posts.
- C) Option C: Defines a migration for creating comments.
- D) Option D: Defines a migration for creating roles.

```
Answer: B) Option B
```
5. Which of the following code snippets demonstrates how to define an Eloquent model relationship in Laravel?

```
 class Post extends Model
{
     public function user()
     {
         return $this->belongsTo(User::class);
```
}

}

- A) Option A: Defines a one-to-many relationship between posts and users.
- B) Option B: Defines a one-to-one relationship between posts and users.
- C) Option C: Defines a many-to-many relationship between posts and users.
- D) Option D: Defines a polymorphic relationship between posts and users.

Answer: B) Option B

Answer: B) Option B<br> **©** Copyright [Aryatechno](https://www.aryatechno.com/). All Rights Reserved. Written tutorials and materials by Aryatechno<br> **Copyright Aryatechno.**